*ВАЖНО! Задания части 1 (1-10) выполняются обучающимися без использования компьютера, калькулятора и других технических средств, справочной литературы. Вычислительная сложность заданий не требует использования калькуляторов, поэтому в целях обеспечения равенства всех участников экзамена использование калькуляторов на экзаменах не разрешается.*

*Запрещается указывать собственное имя и другие персональные данные в файлах работы.*

- 1. Задания практической части №№ 11-15 выполняются на компьютере.
- 2. Ответы к заданиям №11 и №12 **записываются в БЛАНК ОТВЕТОВ №1**.
- 3. Результатом выполнения каждого из заданий №13, №14, №15 является **отдельный файл**, подготовленный с помощью соответствующей программы.

Для задания 13 выбирается только одно из заданий 13.1 или 13.2. Сдается только 1 файл.

Для задания 15 выбирается только одно из заданий 15.1 или 15.2. Сдается только 1 файл.

4. Ярлыки программ, которые нужны для выполнения практических заданий, расположены на рабочем столе.

5. На рабочем столе находится папка, в которой содержатся дополнительные материалы для выполнения заданий №№ 11, 12, 13.1, 14. Убедитесь, что имя папки совпадает с номером дополнительного материала, указанным на последней странице ваших КИМ.

6. Создайте на рабочем столе личную папку, назовите ее по номеру **Штрих-кода Бланка ответов № 2 Лист 1**

*Например:* 

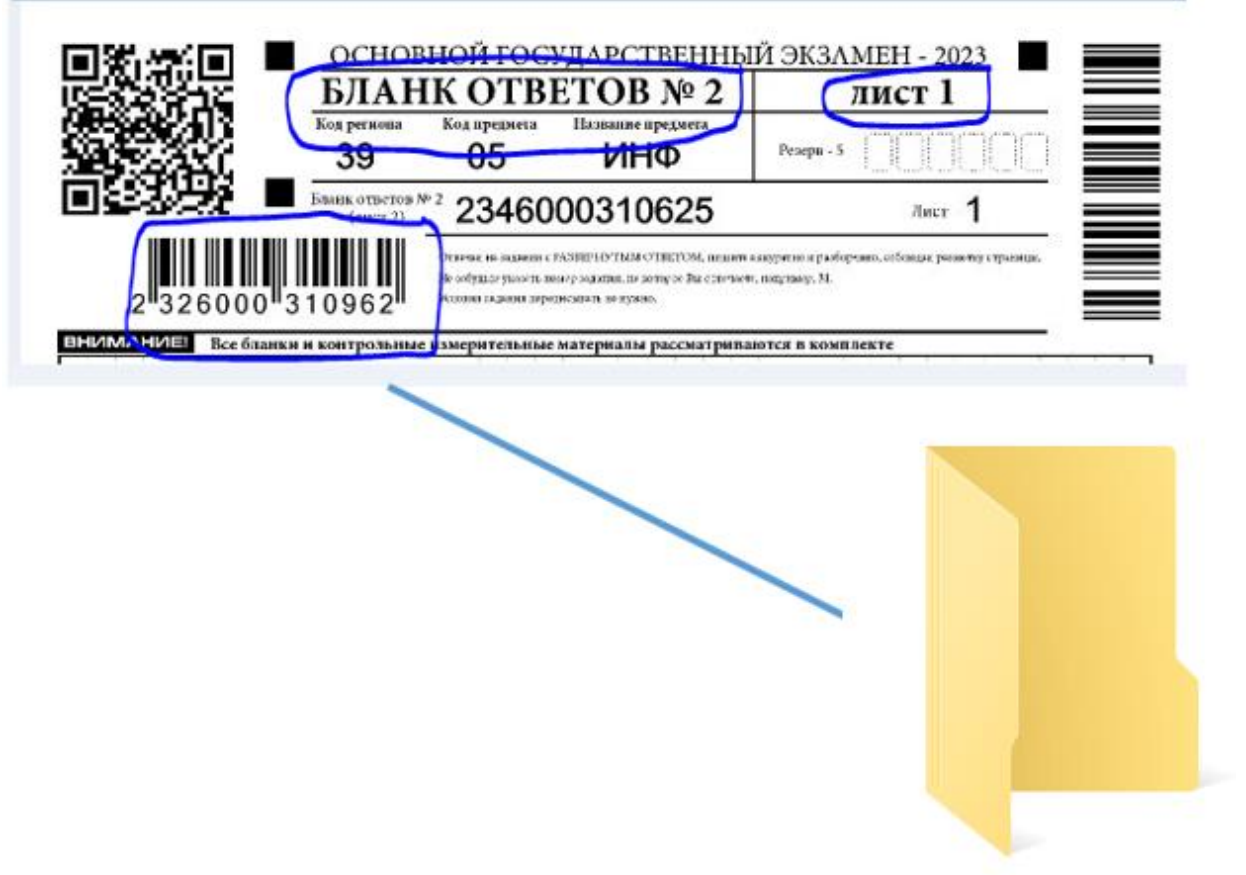

236000310962

7. Файлы с результатами выполнения каждого задания части 2 (№ 13, 14, 15) сохраняйте в созданную вами личную папку, присвоив каждому имя, состоящее из:

- номер задания
- знак подчеркивания
- штрих-код Бланка ответов №2 лист 1
- расширения

Например, для задания 14 имя файла будет: *14\_2326000310962.xls* При сохранении заданий 13 (13.1 или 13.2) и заданий 15 (15.1 и 15.2) **точка не ставится.** Например, для задания 13.1 имя файла будет: *131\_2326000310962.pptx*

8. По окончании работы с заданиями части 2 необходимо **обязательно вписать в БЛАНК ОТВЕТОВ № 2** номер КИМ, номер задания и **полное имя файла** выполненных заданий и **предъявить файлы** организатору в аудитории. Если какое-либо задание не выполнялось, то напротив номера этого задания следует вписать *«Не выполнялось» (примеры заполнения см. ниже).*

9. Создать архив личной папки с выполненными заданиями (может помочь технический специалист). Имя архива совпадает с именем личной папки (штрих-код Бланка Ответов № 2 Лист 1). Например:

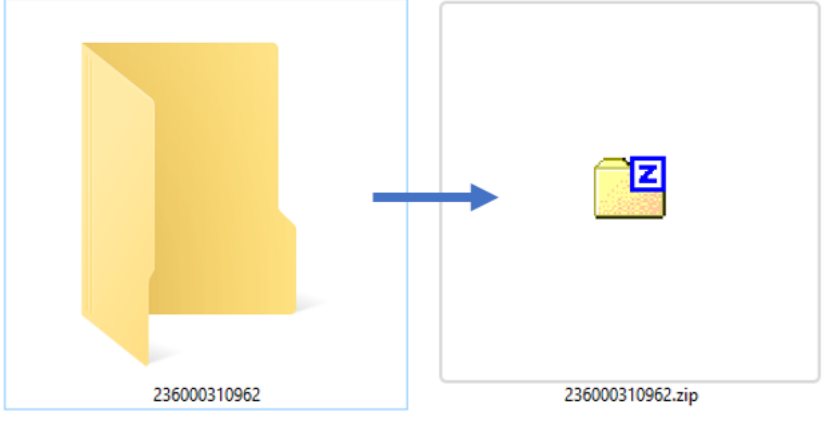

10. Подтвердите своей подписью в специальном бланке, что номер вашего КИМ и отметка о выполненных заданиях практической части заполнены верно.

11. При выполнении практической части по информатике и ИКТ запрещается осуществлять любые действия, не связанные с выполнением заданий практической части, а также направленные на нарушение работоспособности компьютера.

**При возникновении технических вопросов обращайтесь к организатору в аудитории!**

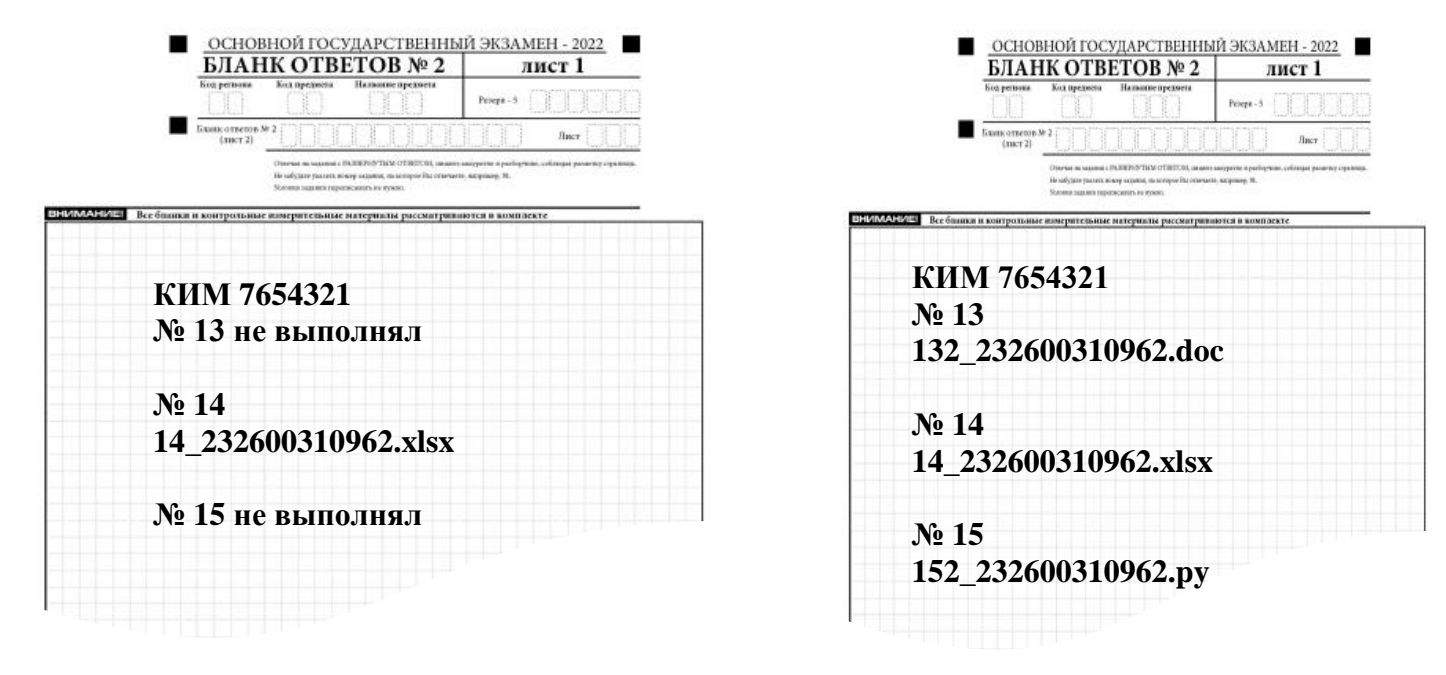

## **Примеры заполнения БЛАНКА ОТВЕТОВ №2**

## **ЖЕЛАЕМ УСПЕХА!**